Inventar-Nr.:  $\Delta$ 

## **Fkkehard Kaier**

## **Delphi-**Essential S

 $5 \times$  Grundlagen und Praxis der Programmierung mit Delphi und Object Pascal

> Technische Universität Darmstedt **Fachgebiet Sportwissenschaft**

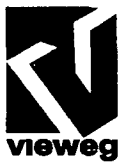

## **Inhaltsverzeichnis**

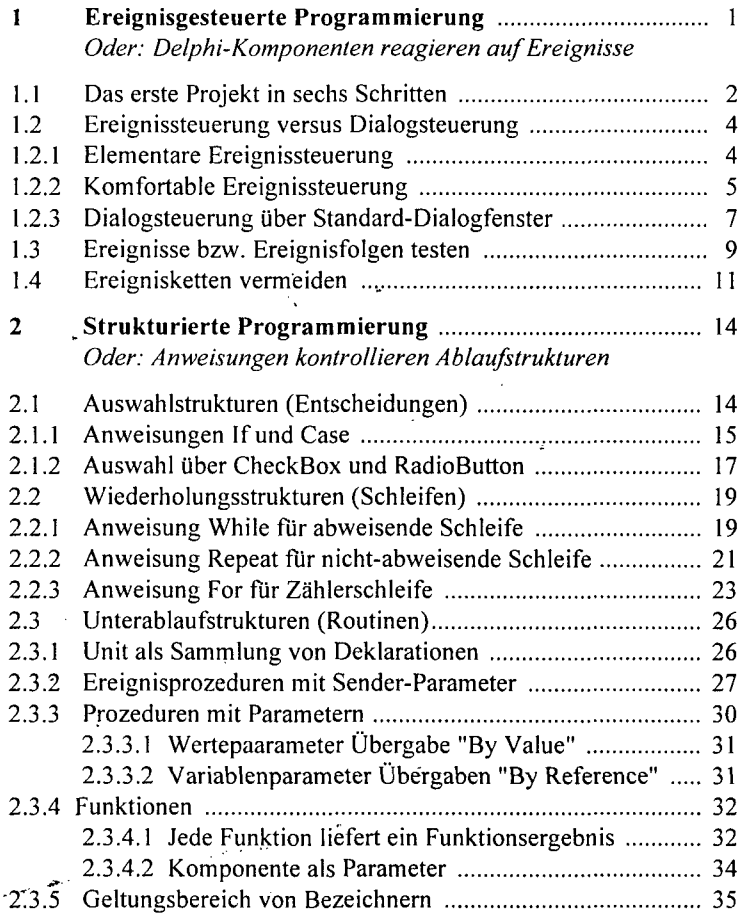

ł,

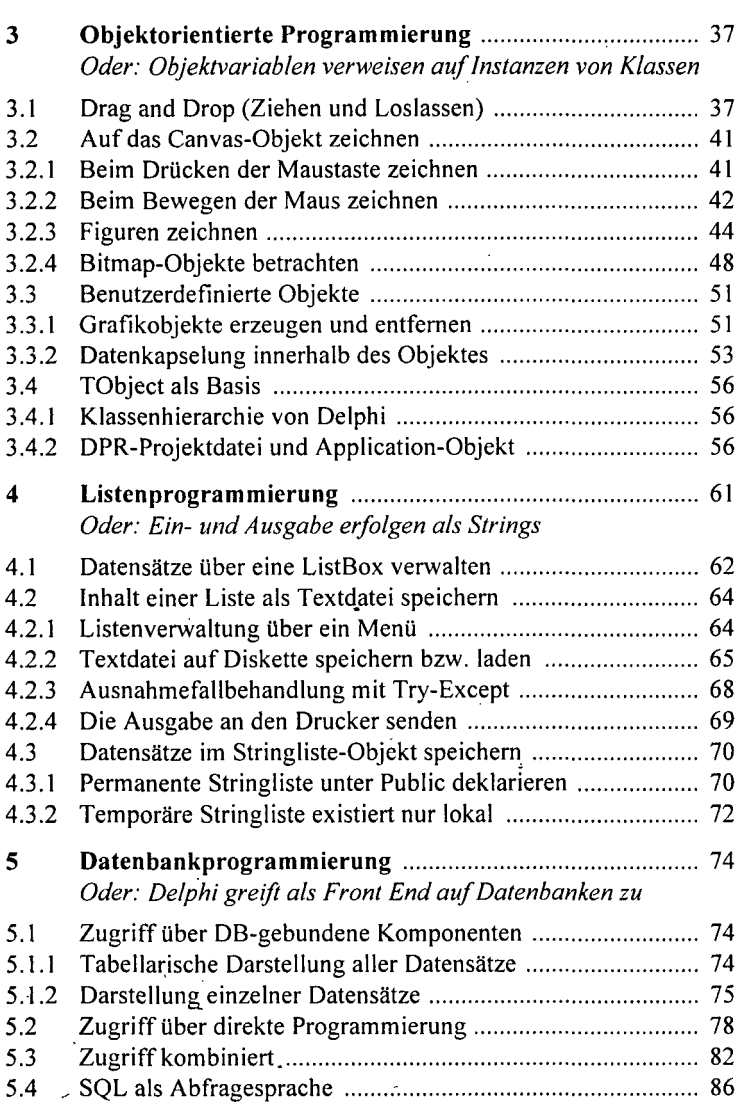

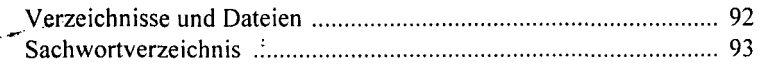

 $\overline{\phantom{a}}$ 

 $\frac{1}{2}$  to  $\frac{1}{2}$